## Fichier:Wikifab - Inscription et création d'un tutoriel inscription.gif

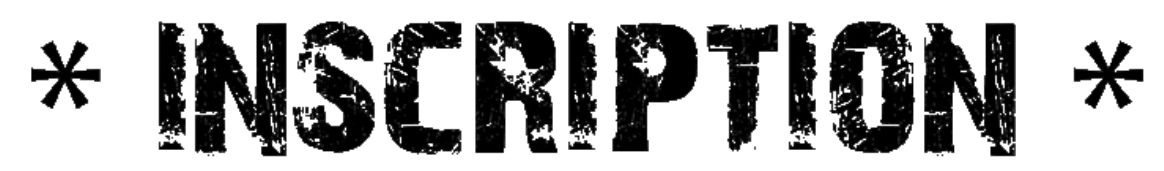

Taille de cet aperçu :800 × 153 [pixels](https://wikifab.org/images/thumb/5/57/Wikifab_-_Inscription_et_cr%25C3%25A9ation_d%2527un_tutoriel_inscription.gif/800px-Wikifab_-_Inscription_et_cr%25C3%25A9ation_d%2527un_tutoriel_inscription.gif).

Fichier [d'origine](https://wikifab.org/images/5/57/Wikifab_-_Inscription_et_cr%25C3%25A9ation_d%2527un_tutoriel_inscription.gif) (3 895 × 744 pixels, taille du fichier : 87 Kio, type MIME : image/gif) Fichier téléversé avec MsUpload on Wikifab - Inscription\_et\_création\_d'un\_tutoriel

## Historique du fichier

Cliquer sur une date et heure pour voir le fichier tel qu'il était à ce moment-là.

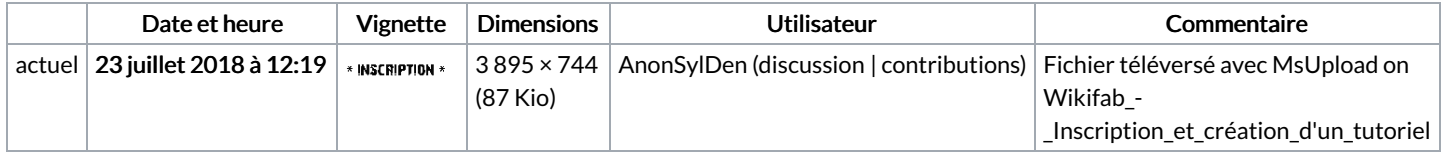

Vous ne pouvez pas remplacer ce fichier.

## Utilisation du fichier

Les 2 pages suivantes utilisent ce fichier :

Wikifab - [Inscription](https://wikifab.org/wiki/Wikifab_-_Inscription_et_cr%25C3%25A9ation_d%2527un_tutoriel) et création d'un tutoriel Wikifab - [Inscription](https://wikifab.org/wiki/Wikifab_-_Inscription_et_cr%25C3%25A9ation_d%2527un_tutoriel/fr) et création d'un tutoriel/fr